## Anlage 3a

ninge Sampfragten Daten werden überwiegend dem Betreiber der Versorgungsgebiete vorliegen. Daher kann die Gemeinde die erforderlichen Daten mit Hilfe dieser Tabelle bei dem Betreiber anfragen. Sind die Daten für ein<br>Versor Pos

KOMMENTARE FRISCH

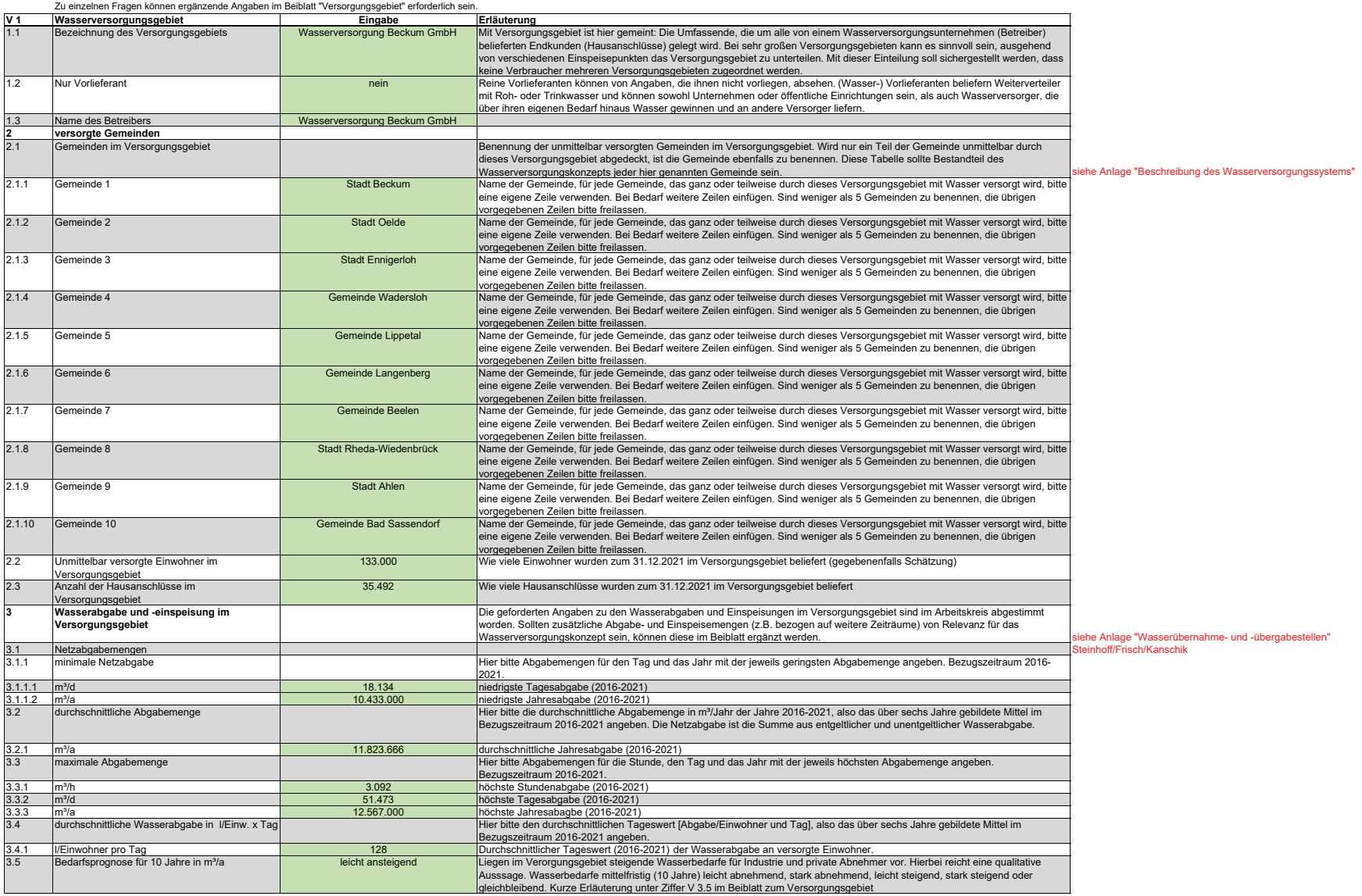

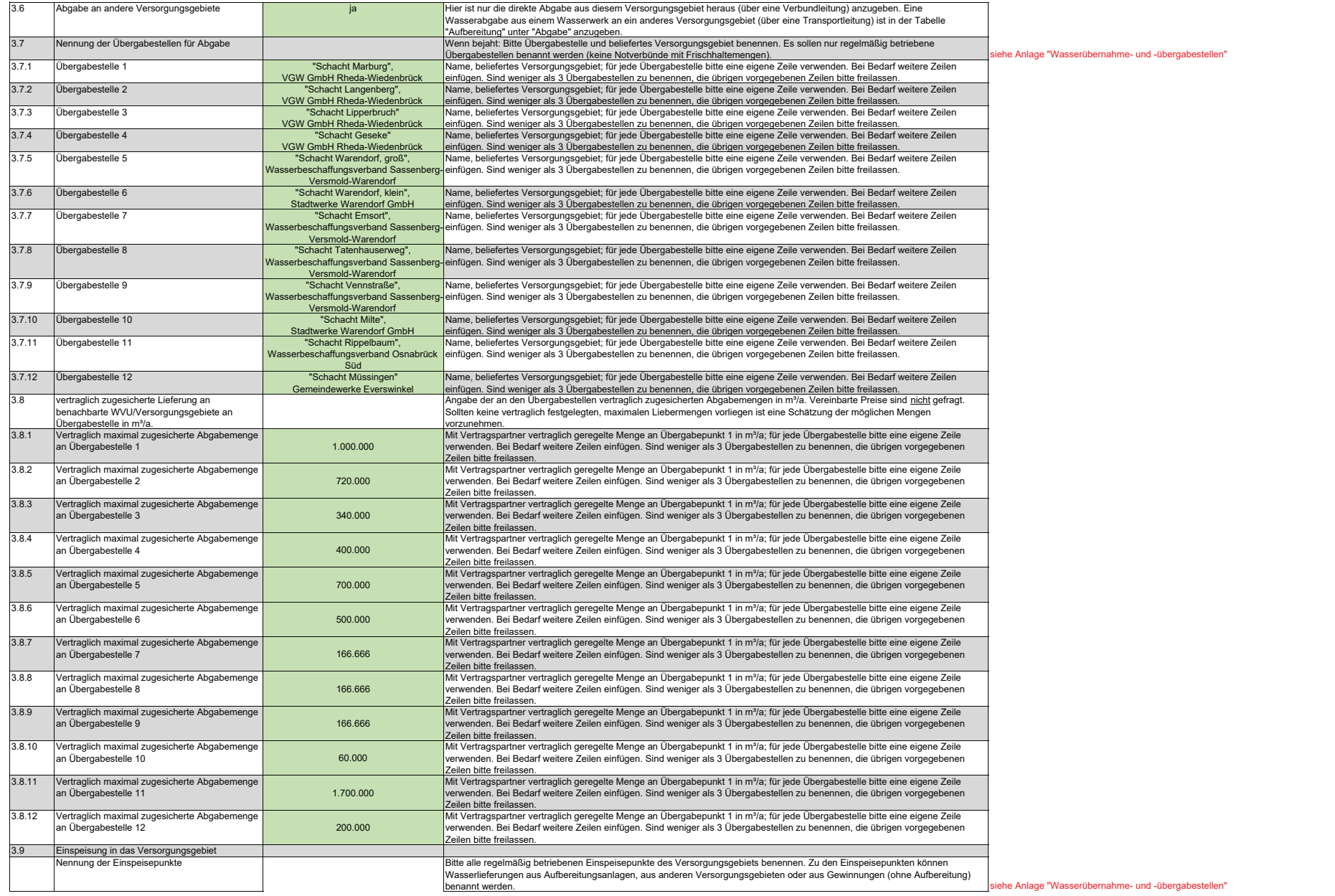

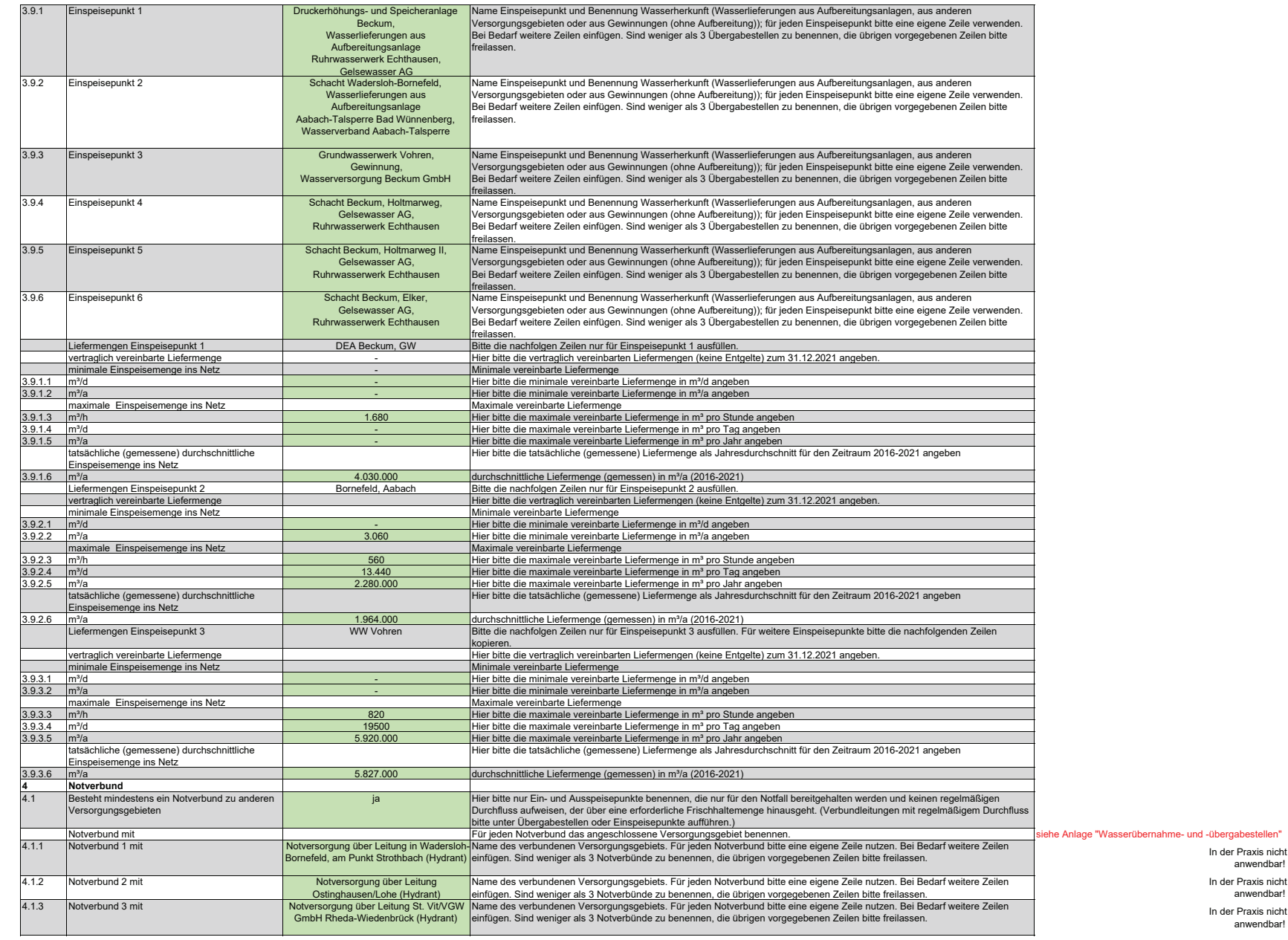

In der Praxis nicht mehr anwendbar! In der Praxis nicht mehr anwendbar! In der Praxis nicht mehr<br>anwendbar!

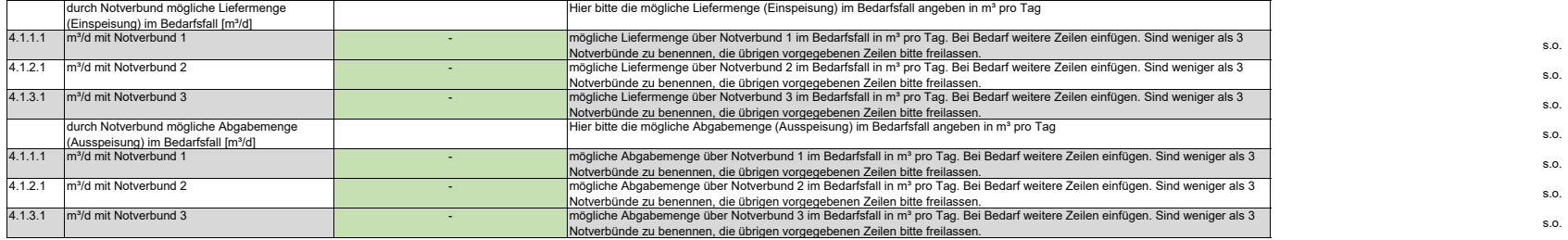

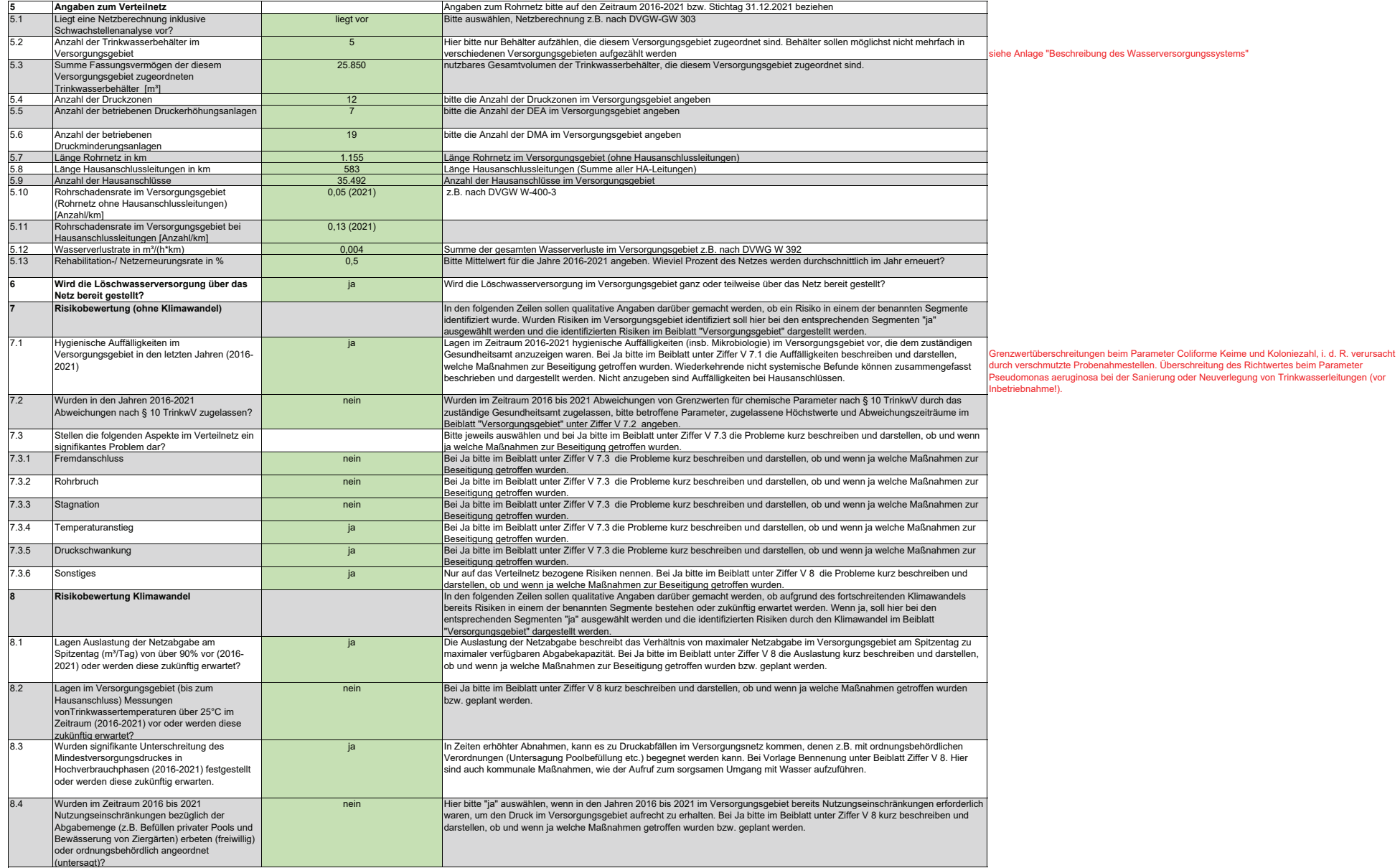

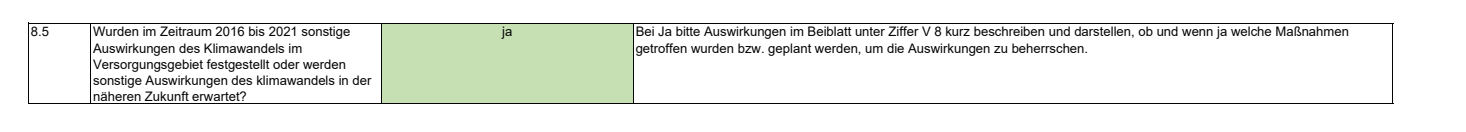